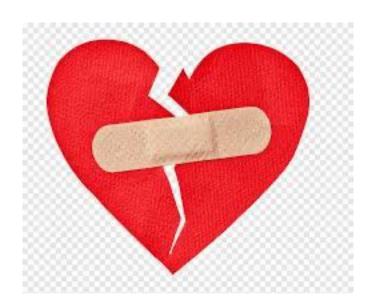

- D
- E
- Pair Programming
- Code Walks

D: demoing GUIs remotely:

- use VDI
- use ssh -Y
- use in-browser

#### E: TCP

- if you must, use sockets directly
- find a library that hides sockets
- use LOCALHOST (127.0.0.1) to test
- use Linux for LOCALHOST testing

## Pair Programming Illuminated

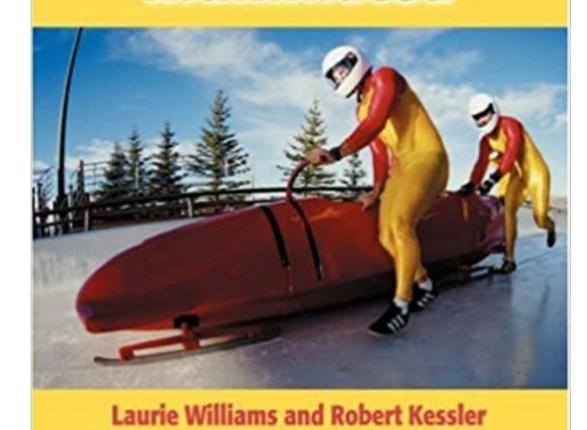

- why: 2 brains is better than 1
- how: observe, commit, push, switch
- your manager knows better

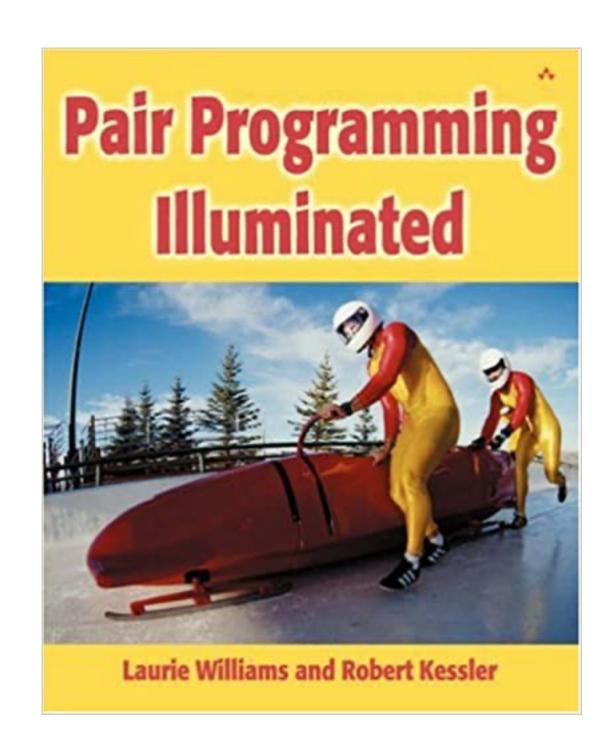

My partner is so much weaker than me.

My partner is so much stronger than me.

We are so alike.

# Pair Programming Illuminated Laurie Williams and Robert Kessler

Code walks fail if partnerships are exposed as fraud.

Presenters: one speaks and drives the IDE.

Panelists: every panelists may speak up at any point in time. The head resolves conflicts.

Audience: raise your ZOOM HAND if you wish to ask questions. A TA will call on you.

### What does it feel like to be on a panel:

- presenter: Matthias
- head: Josh G.
- assistant: Frank C.
- supervisor: Suzanne

### What does it feel like to be a presenter:

- presenters: Josh G., Frank C.
- head: Suzanne
- assistant: Matthias
- supervisor: Kanika